МИНИСТЕРСТВО ОБРАЗОВАНИЯ И НАУКИ РОССИЙСКОЙ ФЕДЕРАЦИИ Федеральное государственное бюджетное образовательное учреждение<br>высшего образования «Кубанский государственный университет» Факультет архитектуры и дизайна Кафедра дизайна, технической и компьютерной графики

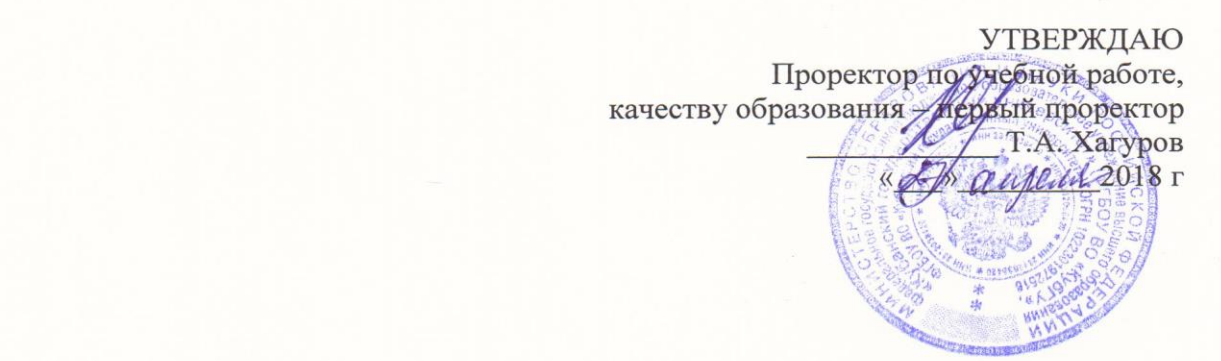

## РАБОЧАЯ ПРОГРАММА ДИСЦИПЛИНЫ

# Б1.В.ДВ.08.02 «МОДЕЛИРОВАНИЕ ОБЪЕКТОВ СРЕДОВОГО ДИЗАЙНА»

Направление подготовки: 54.03.01 - Дизайн Профиль подготовки: «Дизайн интерьера и среды» Программа подготовки академическая<br>Квалификация (степень) выпускника – бакалавр Очная форма обучения

Краснодар 2018

Рабочая программа дисциплины «Моделирование объектов средового дизайна» составлена в соответствии с федеральным государственным образовательным стандартом высшего образования по направлению подготовки 54.03.01 Дизайн

Программу составила доцент кафедры дизайна, технической и Программу составила доцент

Т.Е. Пучкова

Рабочая программа обсуждена на заседании кафедры дизайна, технической и 04.04.2018 г. протокол № 8 компьютерной графики ФАД КубГУ

Заведующий кафедрой компьютерной графики ФАД КубГУ 14.06.2017 г. протокол №10 доктор педагогических наук, профессор

 $V$ TRODYCHOUG, U. 2000 у поерждена на заседании у теопо методической компесии сравнота (1).<br>КубГУ  $\frac{1}{2}$ 

 $N<sub>1</sub>$ 

 $\frac{1}{2}$  Утверждении и протокольно-методической комиссии фактивно-методической методической методической методической методической методической методической методической методической методической методической методическ продоодатель этих факультста

 $\overline{\mathcal{L}}$ 

Рецензенты:

Зимина О.А., к.п.н., доцент, зав. кафедрой дизайна костюма ФАД КубГУ,<br>председатель КРОООО «Союз дизайнеров России»

 $\overline{\phantom{a}}$ 

Толмасова Л.А., Директор ООО ДС «Виста»

#### **1 Цели и задачи изучения дисциплины**

#### **1.1 Цель и задачи дисциплины**

Освоение и развитие навыков моделирования объектов средового дизайна в программной среде 3ds MAX.

#### **1.2 задачи дисциплины**

Задачи дисциплины - подготовка к работе с трехмерными объектами и освоение графики, как средства изобразительного языка, необходимого в дальнейшей профессиональной деятельности;

- приобретение навыков работы с учебной литературой через самостоятельное освоение и выполнение учебных заданий;

- обеспечение студентов профессиональными знаниями и навыками, необходимыми в дизайнерской деятельности.

- расширение опыта в проектной деятельности посредством выполнения заданий с использованием компьютерных программ.

 - развитие способности обосновать свои предложения при разработке проектной идеи, основанной на концептуальном, творческом подходе к решению дизайнерской задачи

Результаты учебно-творческой работы студентов должны отвечать современным практическим требованиям.

#### **1.3 Место дисциплины в структуре ООП:**

Дисциплина «Моделирование объектов средового дизайна» входит в вариативную часть, дисциплины по выбору блока Б1 дисциплин основной образовательной программы подготовки бакалавров по направлению 54.03.01 –Дизайн, профиль «Дизайн интерьера и среды» (Б1. В.ДВ.08.02)

Курс «Моделирование объектов средового дизайна» изучается студентами на четвертом курсе ООП ВО (7,8семестр) и готовит обучающегося к углублённому восприятию и решению практических задач дизайнерской практики, а также позволяет решить задачу взаимодействия с проектными дисциплинами **«**Проектирование», «Основы дизайна среды», «Основы дизайна интерьера».

#### **1.4 Перечень планируемых результатов обучения по дисциплине «Моделирование объектов средового дизайна» соотнесенных с планируемыми результатами освоения образовательной программы**

Изучение данной учебной дисциплины направлено на формирование у обучающихся профессиональных компетенций (ПК -2)

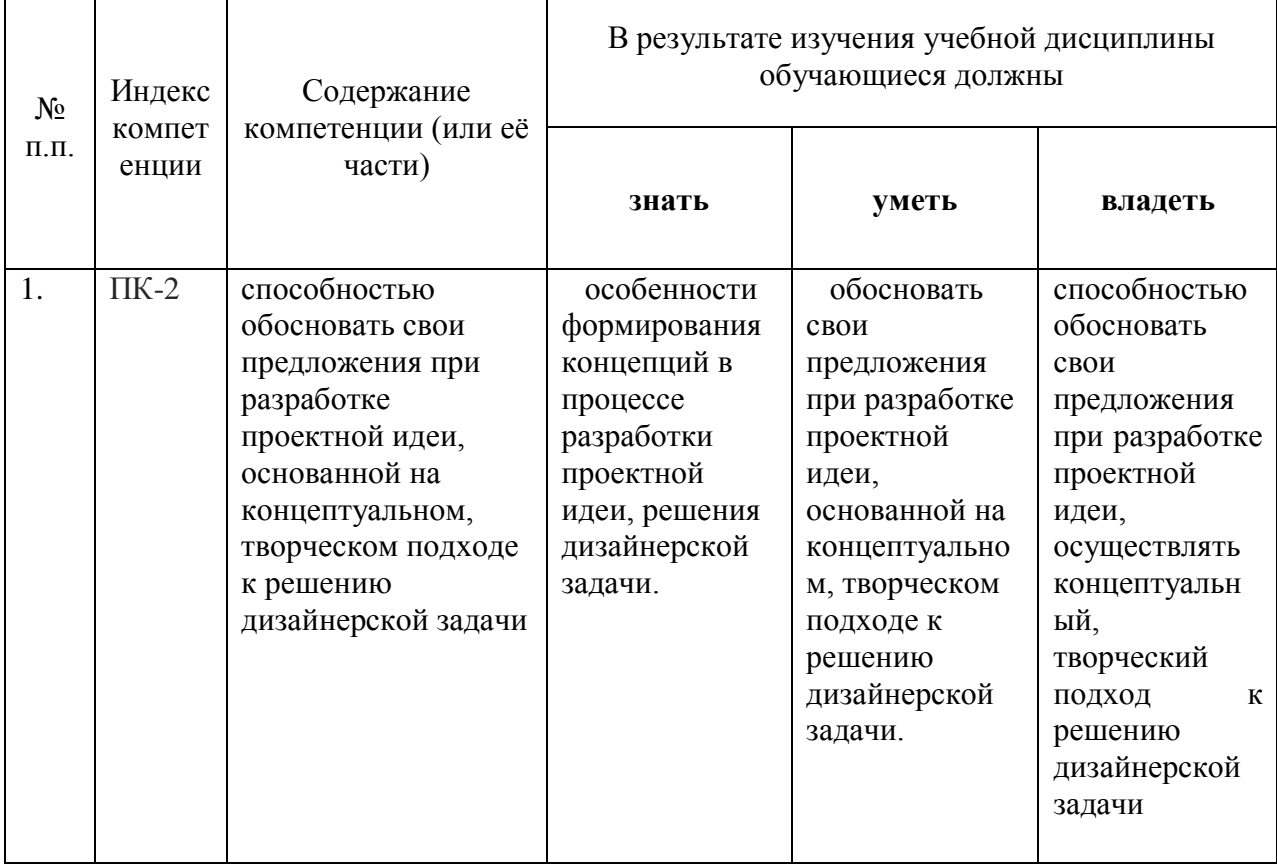

В результате изучения дисциплины студент также должен:

**Знать:** Основные приемы работы в программе 3d max: моделирование объектов, трансформация, клонирование, объединение предметов, оптические эффекты, сохранение файлов в различных форматах. Работа с модификаторами, редактором материалов, камерой и светом. Приемы визуализации объектов средового дизайна в графических редакторах.

**Уметь:** Создать визуализацию дизайн – проекта в трехмерной графике.

**Владеть**: Приемами компьютерного моделирования в 3D, включая подбор и нанесение отделочных материалов, создание освещения в сцене, использование оптических эффектов, визуализацию.

#### **2.Структура и содержание дисциплины**

#### **2.1 Распределение трудоёмкости дисциплины по видам работ.**

Общая трудоёмкость дисциплины составляет 9 зач.ед. (324 часа), их распределение по видам работ представлено в таблице

*(для студентов ОФО).*

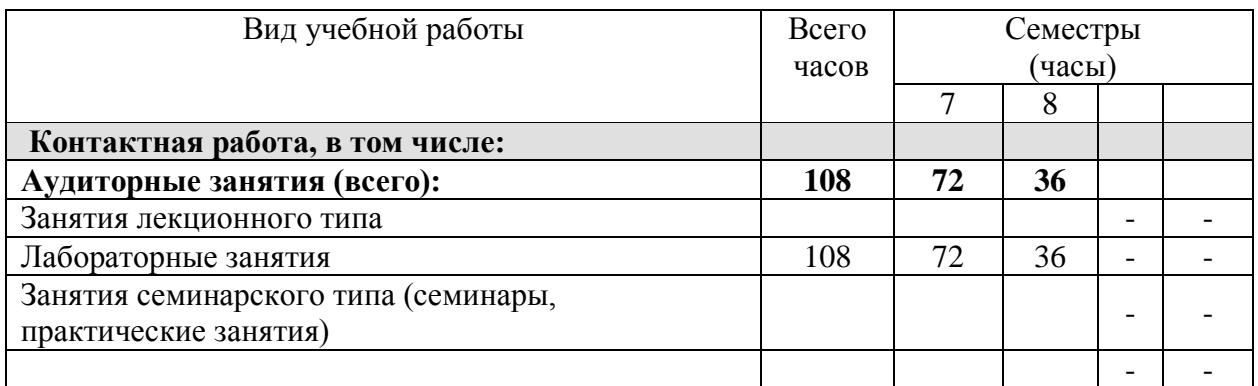

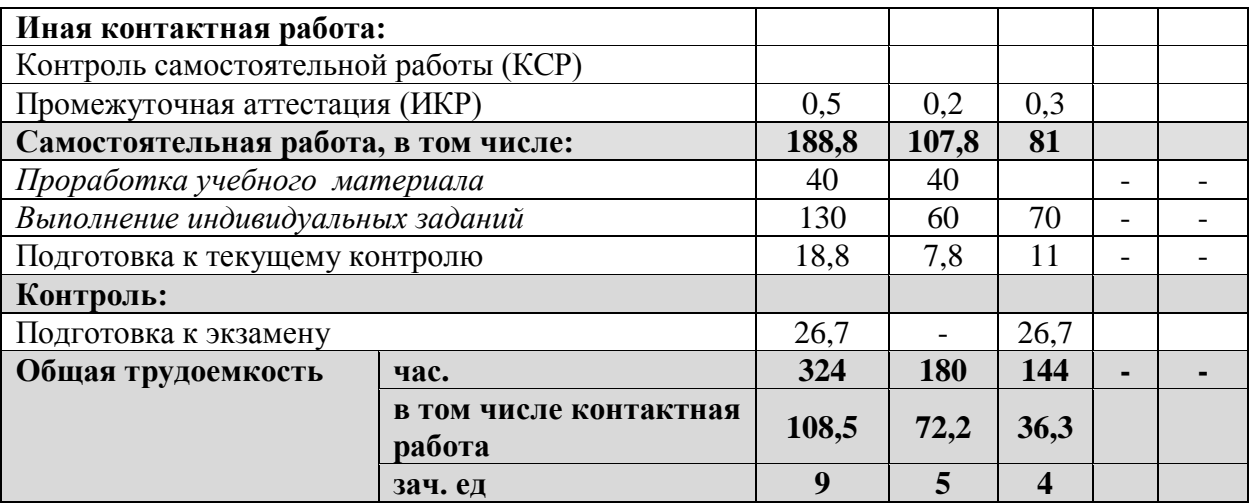

#### **2.2. Структура дисциплины.**

Распределение видов учебной работы и их трудоемкости по разделам дисциплины. Разделы дисциплины, изучаемые в 7,8 семестре *(очная форма)*

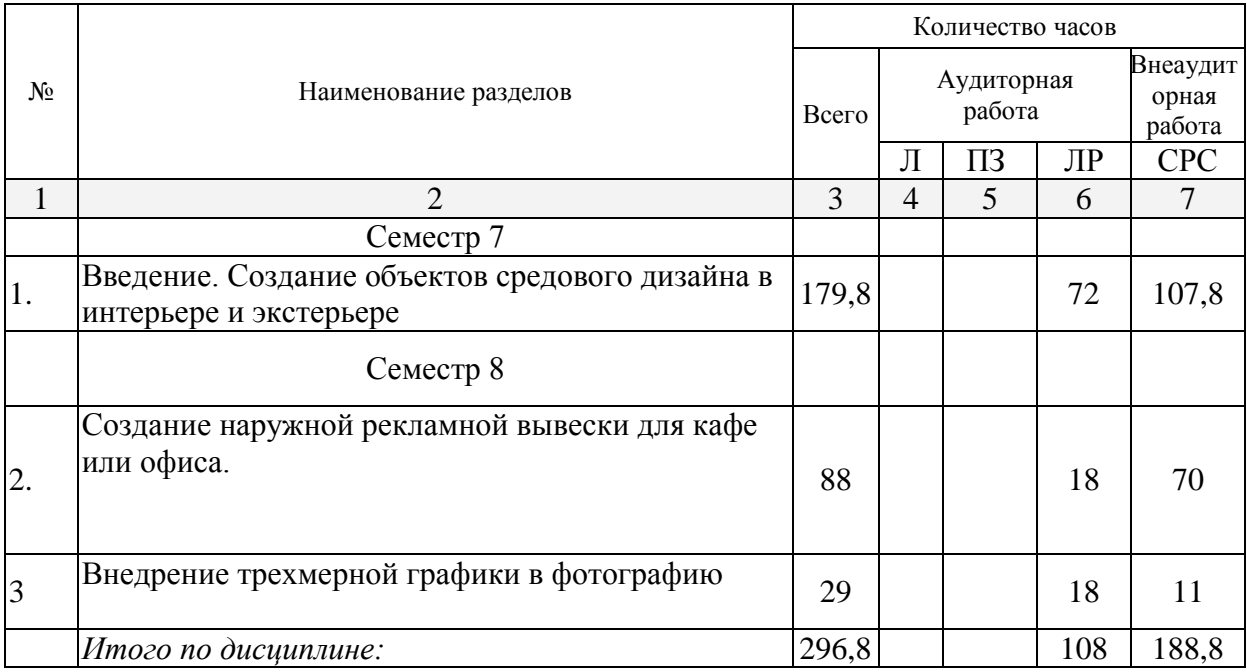

Примечание: Л – лекции, ПЗ – практические занятия / семинары, ЛР – лабораторные занятия, СРС – самостоятельная работа студента**2.3. Содержание разделов дисциплины:**

#### **2,3.Содержание разделов дисциплины:**

**2.3.1 Занятия лекционного типа: не предусмотрены**

**2.3.2 Занятия семинарского типа: не предусмотрены**

## **2.3.3. Лабораторный практикум**

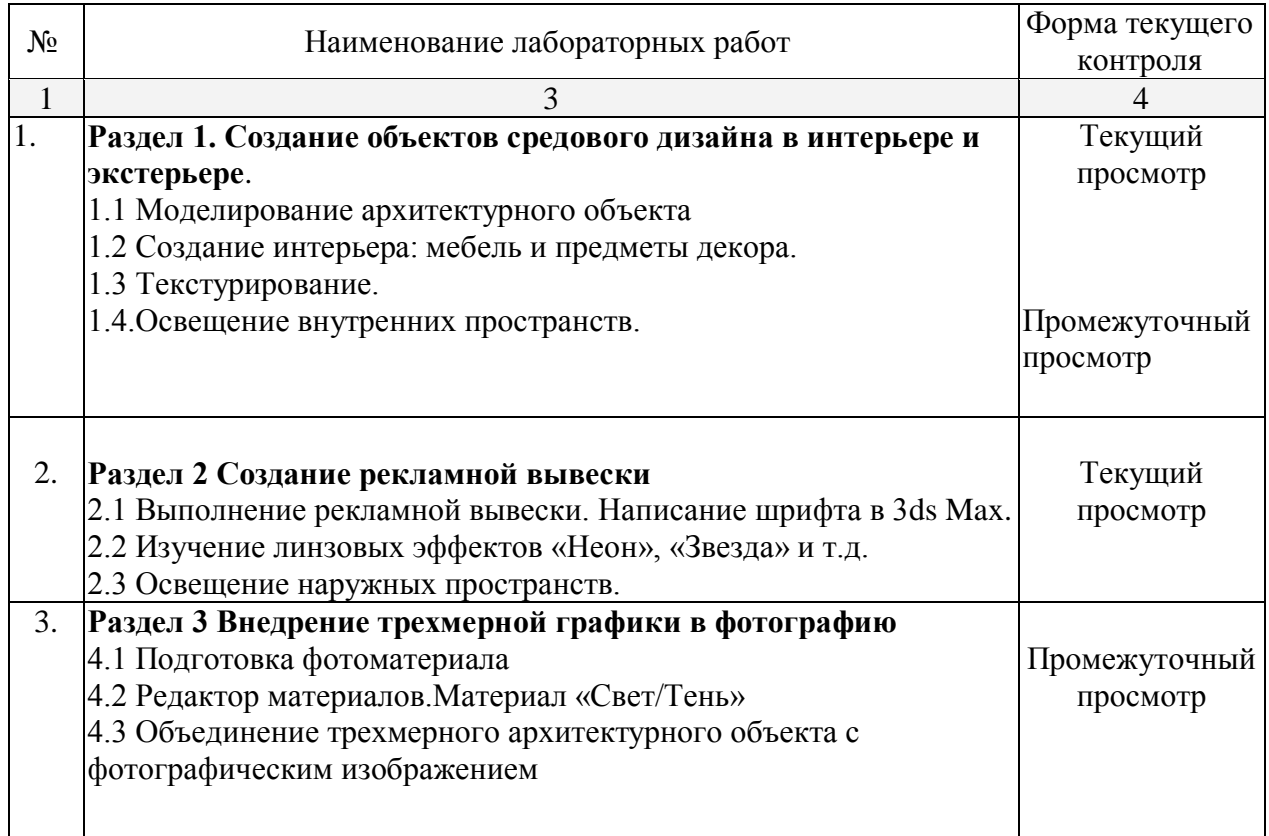

## **2.3.4 Примерная тематика курсовых проектов (работ):**

#### Курсовые работы не предусмотрены

**2.4 Перечень учебно-методического обеспечения для самостоятельной работы обучающихся по дисциплине (модулю)**

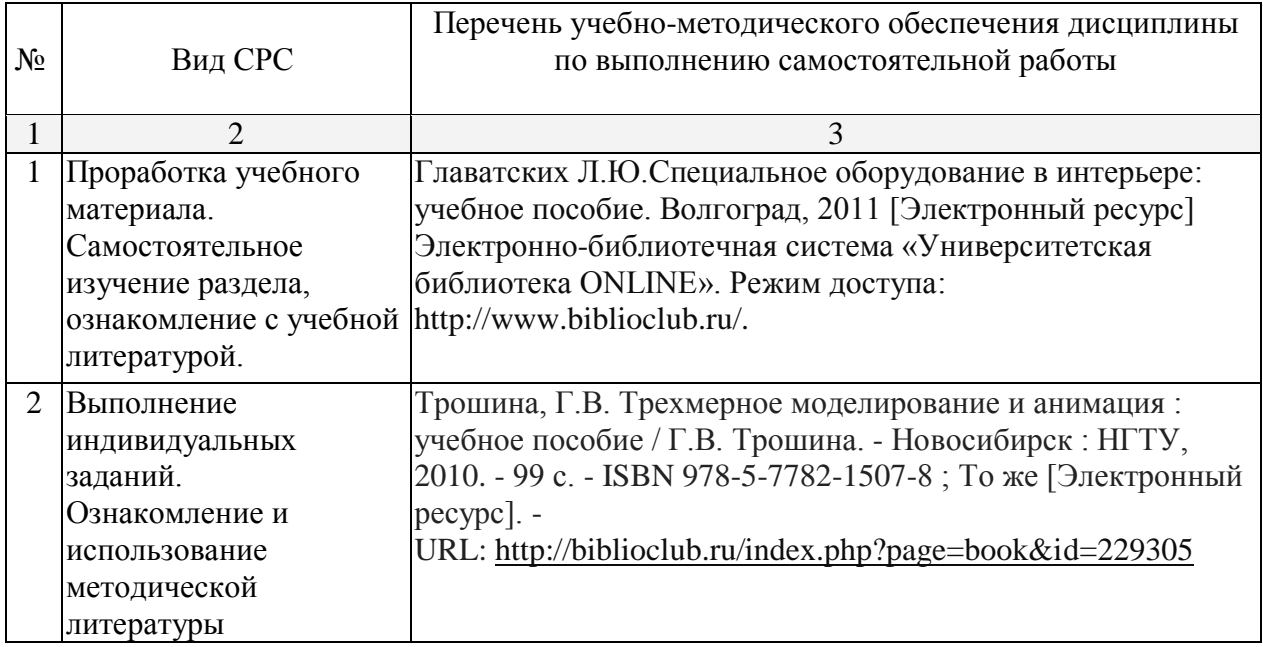

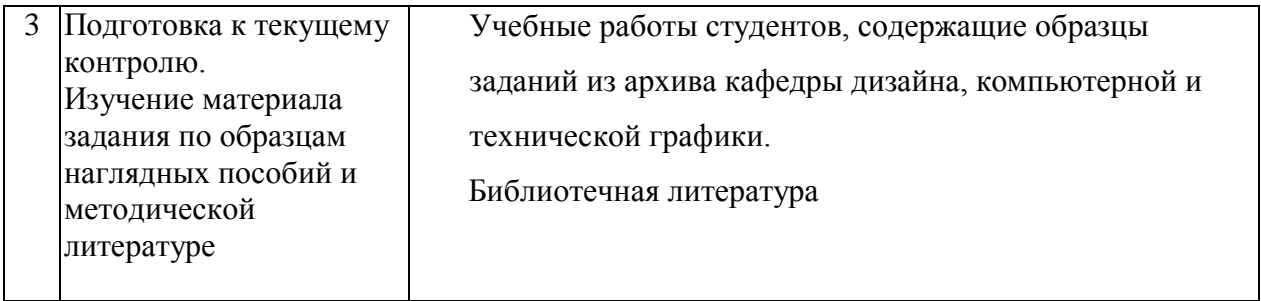

#### **3. Образовательные технологии**

При реализации программы дисциплины «Моделирование объектов средового дизайна» используются различные образовательные технологии – занятия проводятся в виде вступительной беседы с использованием подготовленных в соответствии с темой дидактических материалов и лабораторных занятий в компьютерном классе. Самостоятельная работа студентов включает работу под руководством преподавателя (консультации и помощь при выполнении лабораторных работ и индивидуальную работу студента в компьютерном классе).

Во время проведения лабораторных занятий используются интерактивные методы обучения: изучение и закрепление нового информационного материала (работа с наглядным пособием); создание ситуации творческого поиска, творческие задания; разбор конкретных ситуаций; проектный метод; коллективное обсуждение возможностей проектных решений, дискуссия. Занятия сопровождаются: показом визуального материала на цифровых носителях; демонстрацией наглядных пособий, образцов лучших дизайнпроектов, образцов работ студентов из методического фонда кафедры дизайна, технической и компьютерной графики.

#### **4. Оценочные средства для текущего контроля успеваемости и промежуточной**

#### **аттестации**

Текущий контроль - это регулярное отслеживание уровня усвоения материала на

аудиторных занятиях;

Промежуточный контроль производится по окончании изучения разделов дисциплины в виде зачета/экзамена;

самоконтроль осуществляется студентом в процессе изучения дисциплины при

подготовке к аттестационным мероприятиям.

#### **4.1 Фонд оценочных средств для проведения текущей аттестации**

Формой текущего контроля по данной дисциплине является просмотр учебных и творческих работ студентов и дискуссия с целью выяснения объема знаний студентов по определенному разделу, теме, проблеме изучаемой дисциплины; самоконтроль, осуществляемый студентом в процессе изучения дисциплины. Студент должен самостоятельно организовывать познавательную деятельность, организовывать самообучение, владеть способами самоконтроля, самооценки.

Текущий контроль по окончании изучения темы или раздела курса рекомендуется проводить в виде просмотра печатных или электронных графических работ с целью выявления ошибок и поиска решений для их устранения. На просмотре коллективно обсуждаются работы студентов, выявляются положительные моменты, нестандартные решения, ошибки и пути их устранения. На данных просмотрах оценка не предусматривается, т.к. просмотр является вспомогательным этапом для творческой реализации студентов.

Текущий контроль осуществляется регулярными отметками в журнале посещения занятий студентом и просмотром качества и уровня выполнения аудиторных и самостоятельных заданий, а также в рамках проведения внутрисеместровых аттестаций

#### **4.2 Фонд оценочных средств для проведения промежуточной аттестации**

Формой промежуточной аттестации в 7 семестре является зачёт, осуществляемый коллективным просмотром преподавателями кафедры дизайна, технической и компьютерной графики студенческих дизайн-проектов с последующим обсуждением их и выставлением оценки.

Зачёт по результатам изучения разделов учебной дисциплины «Моделирование объектов средового дизайна» проводится в форме просмотра коллективом преподавателей кафедры дизайна, технической и компьютерной графики учебных и творческих работ студентов, демонстрирующих знания и умения, полученные в течение каждого семестра.

По результатам представленных практических и творческих заданий выставляется:

*оценка* - «Зачтено», если студент самостоятельно анализирует и определяет требования к дизайн-проекту; способен синтезировать набор возможных решений задачи или подходов к выполнению дизайн-проекта.

Предоставляет работы, выполненные в соответствии с требованиями каждого конкретного задания. Работы грамотно оформлены, скомпонованы и предоставлены для просмотра в творчески сформированной экспозиции, которая смотрится целостно и гармонично.

*Оценка – «Не зачтено»,* если работы не выполнены в соответствии с требованиями каждого конкретного задания или не представлены на итоговый просмотр.

Основанием для снижения баллов могут служить ошибки в работах, небрежное оформление работ и т.п. В процессе проведения зачёта оценивается комплексный проект, включающий задания по изученным темам.

Формой промежуточной аттестации в 8 семестре является экзамен, осуществляемый коллективным просмотром преподавателями кафедры дизайна, технической и компьютерной графики студенческих дизайн-проектов с последующим обсуждением их и выставлением оценки.

Экзамен по результатам изучения разделов учебной дисциплины «Моделирование объектов средового дизайна» проводится в форме просмотра коллективом преподавателей кафедры дизайна, технической и компьютерной графики учебных и творческих работ студентов, демонстрирующих знания и умения, полученные в течение каждого семестра. Экзамен включает в себя сумму оценок за выполнение практических и творческих заданий. Основанием для снижения баллов могут служить ошибки в работах, небрежное оформление работ, пропуски занятий и т.п. В процессе проведения экзамена оценивается комплексный проект, включающий задания по изученным темам.

*Оценка – «отлично».*

 Студент знает особенности формирования концепций в процессе разработки проектной идеи, решения дизайнерской задачи.

Самостоятельно анализирует и определяет требования к дизайн-проекту; способен синтезировать набор возможных решений задачи или подходов к выполнению дизайнпроекта.

На просмотре студент предоставляет работы, выполненные в соответствии с требованиями каждого конкретного задания. Работы грамотно оформлены, скомпонованы и предоставлены для просмотра в творчески сформированной экспозиции, которая смотрится целостно и гармонично.

*Оценка – «хорошо».* Студент владеет способностью обосновать свои предложения при разработке проектной идеи и навыками работы с прогаммой 3d\DMax.ориентируется в технологических методах моделирования. На просмотре студент предоставляет работы, выполненные в соответствии с требованиями каждого конкретного задания. Работы грамотно оформлены, скомпонованы, но сформированная экспозиция требует доработки или необходимо добиваться более высокого уровня культуры подачи.

*Оценка – «удовлетворительно».* На просмотре студент предоставляет не все работы или работы не выполнены в соответствии с требованиями каждого конкретного задания. *Оценка – «неудовлетворительно».* Студент не предоставляет работы.

#### **5. Перечень основной и дополнительной учебной литературы, необходимой для освоения дисциплины (модуля)**

#### **5.1 Основная литература:**

1. Главатских Л.Ю.Специальное оборудование в интерьере: учебное пособие. Волгоград, 2011 [Электронный ресурс] Электронно-библиотечная система «Университетская библиотека ONLINE». Режим доступа: http://www.biblioclub.ru/.

2. Трошина, Г.В. Трехмерное моделирование и анимация : учебное пособие / Г.В. Трошина. - Новосибирск : НГТУ, 2010. - 99 с. - ISBN 978-5-7782-1507-8 ; То же [Электронный ресурс]. - URL: <http://biblioclub.ru/index.php?page=book&id=229305>

3.Курбацкая, Т.Б. **Эргономика : учебное пособие** / Т.Б. Курбацкая ; Министерство образования и науки Республики Татарстан, Казанский (Приволжский) федеральный университет, Набережночелнинский институт (филиал). - Казань : Издательство Казанского университета, 2013. - Ч. 1. Теория. - 172 с. : ил., схем. - Библиогр. в кн. ; То же [Электронный ресурс]. - URL: [http://biblioclub.ru/index.php?page=book&id=353494.](http://biblioclub.ru/index.php?page=book&id=353494)

#### **5.2 Дополнительная литература:**

1. Примеры моделирования в редакторе 3D Studio Max : учебно-методическое пособие / Е.И. Заболоцкий, Р.Я. Оржеховская, Д.З. Хусаинов и др. ; Министерство образования и науки Российской Федерации, Федеральное государственное бюджетное образовательное учреждение высшего профессионального образования «Уральская государственная архитектурно-художественная академия» (ФГБОУ ВПО «УралГАХА»). - Екатеринбург : УралГАХА, 2013. - Ч. 1. - 66 с. : ил. - Библиогр. в кн. ; То же [Электронный ресурс]. - URL: <http://biblioclub.ru/index.php?page=book&id=436745>

2. Архитектурное проектирование: учебно-методическое пособие / Государственное автономное образовательное учреждение Астраханской области высшего профессионального образования «Астраханский инженерно-строительный институт», Кафедра «Архитектуры и градостроительства» ; сост. Т.О. Цитман. - Астрахань : Астраханский инженерно-строительный институт, 2013. - 40 с. : ил. ; То же [Электронный ресурс]. - URL: <http://biblioclub.ru/index.php?page=book&id=438903>

**6. Перечень ресурсов информационно-телекоммуникационной сети «Интернет», в том числе современные базы данных и информационные справочные системы, необходимые для освоения дисциплины (модуля).**

1. Электронная библиотечная система eLIBRARY.RU [\(http://www.elibrary.ru\)/](http://www.elibrary.ru)/)

2. Университетская библиотека on-line [\(www.biblioclub.ru\)](http://www.biblioclub.ru/);

3. Электронная библиотечная система издательства "Лань" [\(http://e.lanbook.com/\)](http://e.lanbook.com/)

4.Электронная библиотечная система «Юрайт» (http:// [www.biblio-online.ru\)](http://www.biblio-online.ru/)

 5.Бесплатная электронная библиотека онлайн «Единое окно доступа к образовательным ресурсам» // [http://window.edu.ru/;](http://window.edu.ru/)

6.Электронный архив документов КубГУ [\(http://docspace.kubsu.ru/\)](http://docspace.kubsu.ru/)

(Электронная библиотека КубГУ содержит материалы, предлагаемые студентам в процессе обучения)

**базы данных, информационно-справочные и поисковые системы:**

[www.discreet.ru,](http://www.discreet.ru/) [www.render.ru,](http://www.render.ru/) www.3ddd.ru.;www.cgtextures.com[;www.rosdesign.com](http://www.rosdesign.com/) [www.adoube.com](http://www.adoube.com/) [www.stormtype.com,](http://www.stormtype.com/) [www.interiorexplorer.ru](http://www.interiorexplorer.ru/) (библиотека интерьеров); [www.4living.ru.](http://www.4living.ru/)

#### **7. Методические указания для обучающихся по освоению дисциплины (модуля).**

Практические задания предоставляются в распечатанном виде на бумаге формата А3. Работы оформляются в альбом, первую страницу которого занимает титульный лист, с указанием наименования дисциплины, данные студента, ф.и.о. преподавателя, год. Также на зачет предоставляется CD-диск с работами студента.

Работы оцениваются по пятибалльной системе. Основанием для снижения баллов могут служить ошибки в работах, небрежное оформление работ, пропуски занятий и т.п.

Дополнительные баллы возможны, если студент в течение семестра выполняет внеаудиторную работу по данной дисциплине: участвует в НСО, выполняет задания повышенной сложности, пишет статьи, рефераты по дисциплине, осуществляет оформление работ на конкурс по дисциплине и пр.

*Основные критерии оценки итоговых работ*

При оценивании итоговых работ учитываются:

*Оформление работы* – учитывается, в какой степени студент сумел представить (выразить) свое понимание задания.

*Трудоемкость* – оценка реального объема проделанной работы.

*Гармоничность* (общая культура работы) – итоговая оценка того, в какой степени согласуются содержание и способ представления (оформления) в работе, согласования замысла и реализации, общее впечатление аудитории о проделанной студентом работе, показанных им умениях, знаниях и затраченных усилиях.

Студент обязан выполнить весь перечень лабораторных графических работ, итоговые контрольные работы, а также показать при необходимости теоретические знания по пройденному материалу. Экзамен проводится в компьютерном классе.

**Оценка – «отлично».** 

 Студент знает особенности формирования концепций в процессе разработки проектной идеи, решения дизайнерской задачи.

Самостоятельно анализирует и определяет требования к дизайн-проекту; способен синтезировать набор возможных решений задачи или подходов к выполнению дизайнпроекта.

На просмотре студент предоставляет работы, выполненные в соответствии с требованиями каждого конкретного задания. Работы грамотно оформлены, скомпонованы и предоставлены для просмотра в творчески сформированной экспозиции, которая смотрится целостно и гармонично.

**Оценка – «хорошо».** Студент владеет способностью обосновать свои предложения при разработке проектной идеи и навыками работы с прогаммой 3d\DMax.ориентируется в технологических методах моделирования. На просмотре студент предоставляет работы, выполненные в соответствии с требованиями каждого конкретного задания. Работы грамотно оформлены, скомпонованы, но сформированная экспозиция требует доработки или необходимо добиваться более высокого уровня культуры подачи.

**Оценка – «удовлетворительно».** Студент умеет обосновать свои предложения при разработке проектной идеи, построить трехмерный объект, установить освещение, нанести текстуры и визуализировать сцену.

На просмотре студент предоставляет не все работы или работы не выполнены в соответствии с требованиями каждого конкретного задания.

**Оценка – «неудовлетворительно».** Студент не предоставляет работы.

## **8 Перечень информационных технологий, используемых при осуществлении образовательного процесса по дисциплине «Моделирование объектов средового дизайна»**

#### **8.1 Перечень информационных технологий.**

а) электронная информационно-образовательная среда КубГУ;

б) электронные информационные ресурсы с текстовой информацией (справочники, периодические издания, программные и учебно-методические материалы (учебные рабочие программы, ФОСы);

в) электронные информационные средства проекции наглядного материала (фотографии, иллюстрации, видеофрагменты творческого процесса создания объекта дизайна, демонстрации мастер-классов и пр.), дисковые накопители, содержащие учебные работы и творческие проекты по студентов.

#### **8.2 Перечень необходимого лицензионногопрограммного обеспечения.**

Преподавание дисциплины и подготовка студентов предполагает использование Лицензионное программное обеспечение Microsoft Windows 8, 10;

Microsoft Office Professional Plus (программы для работы с текстом, демонстрации и создания презентаций)

Adobe Creative Cloud , Corel Draw Graphics Suite X8, Autodesk 3D Studio Max

## **9. Материально-техническая база, необходимая для осуществления образовательного процесса по дисциплине (модулю)**

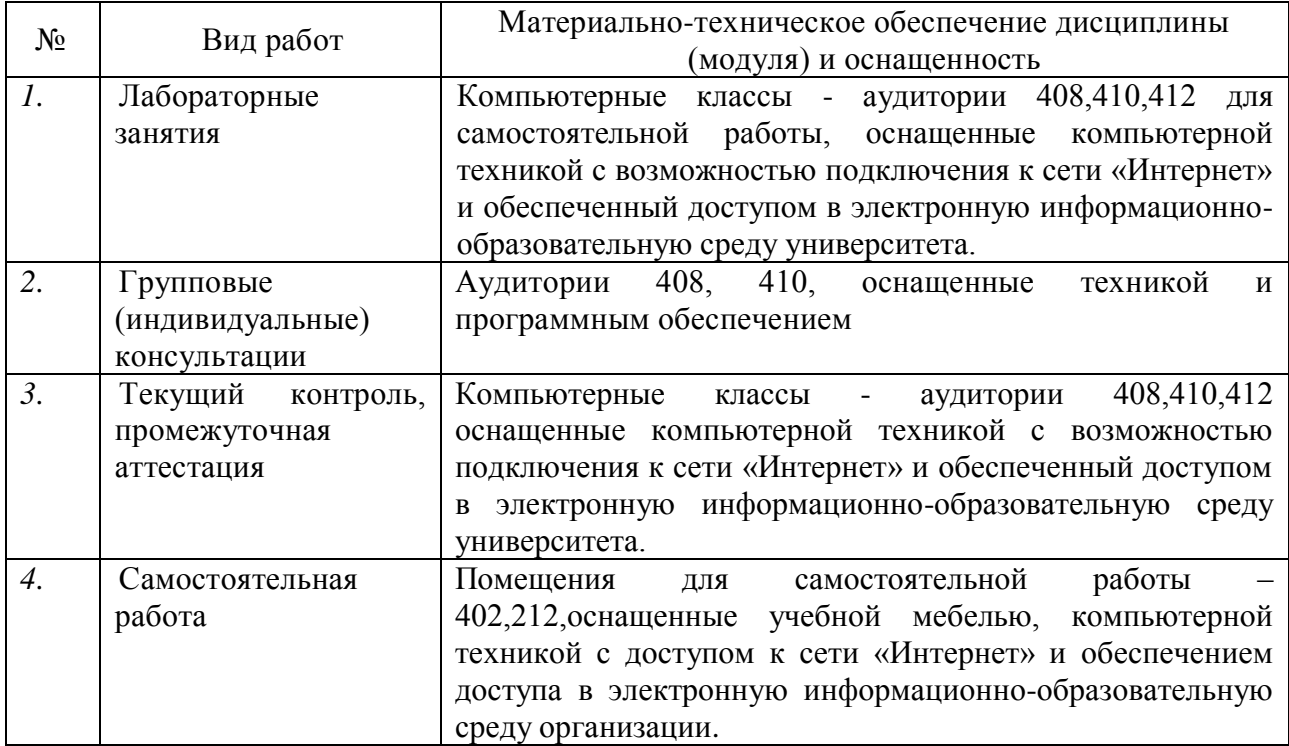

## **График самостоятельной работы студента** по дисциплине **«Моделирование объектов средового дизайна»**

кафедра Дизайна, технической и компьютерной графики

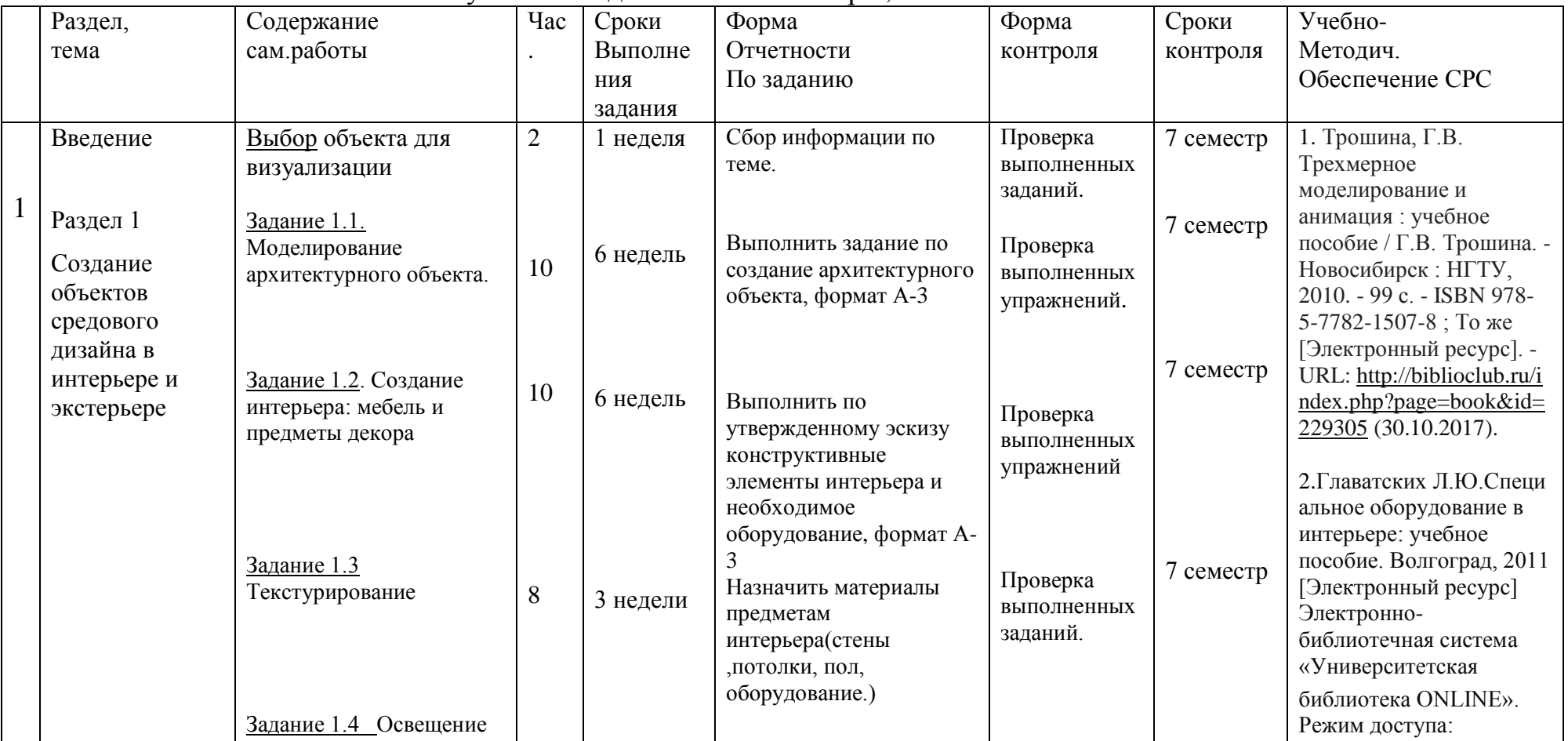

учебный год 2018-2019 семестр 7,8

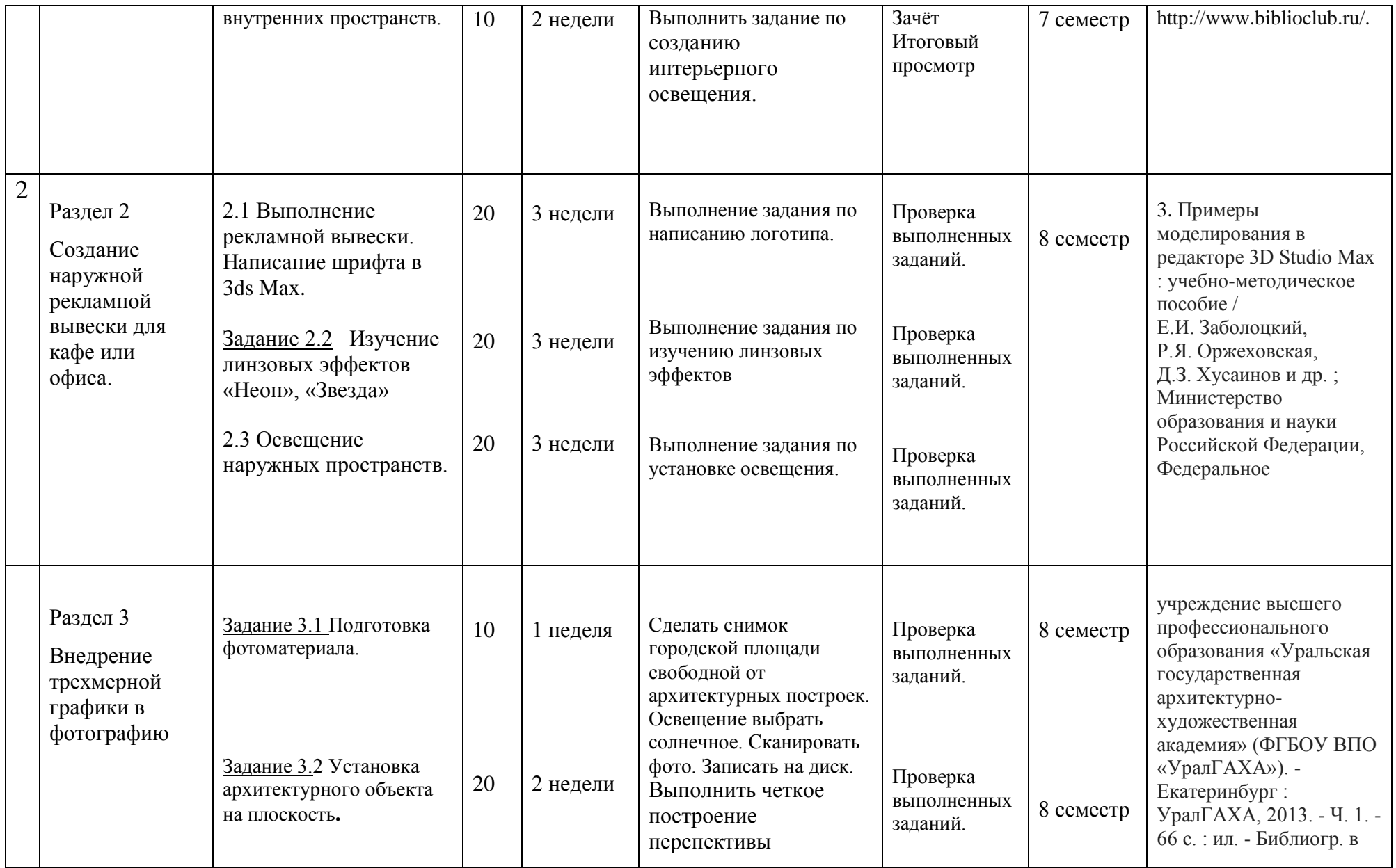

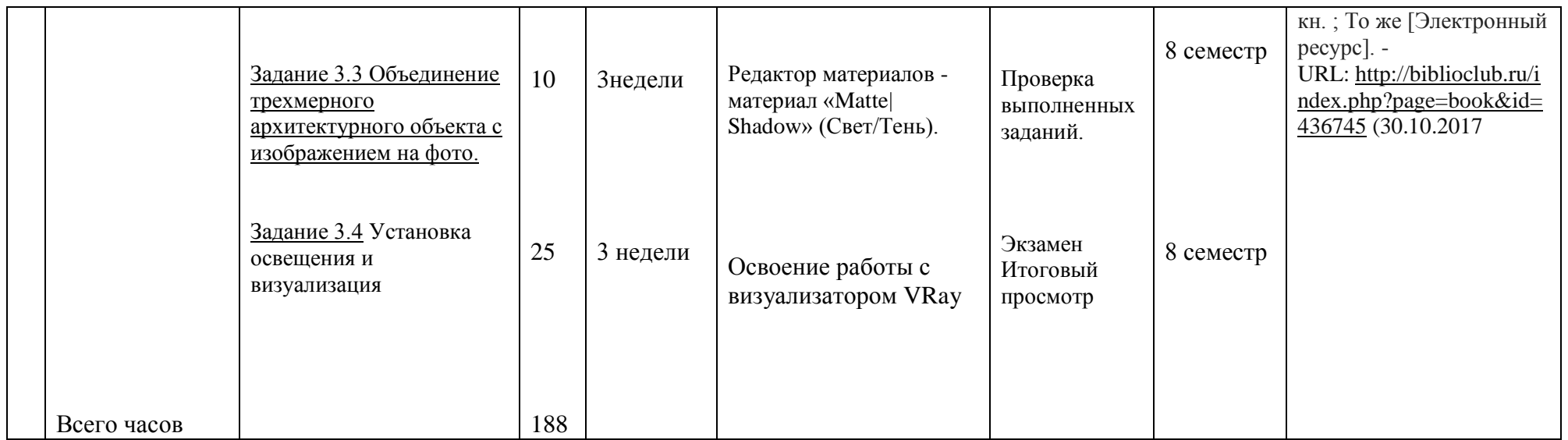

Преподаватель: Пучкова Т.Е., «\_04\_\_\_» \_\_\_\_04\_\_\_\_\_\_\_\_\_\_\_\_\_\_\_\_\_\_\_ 2018 \_\_ г.